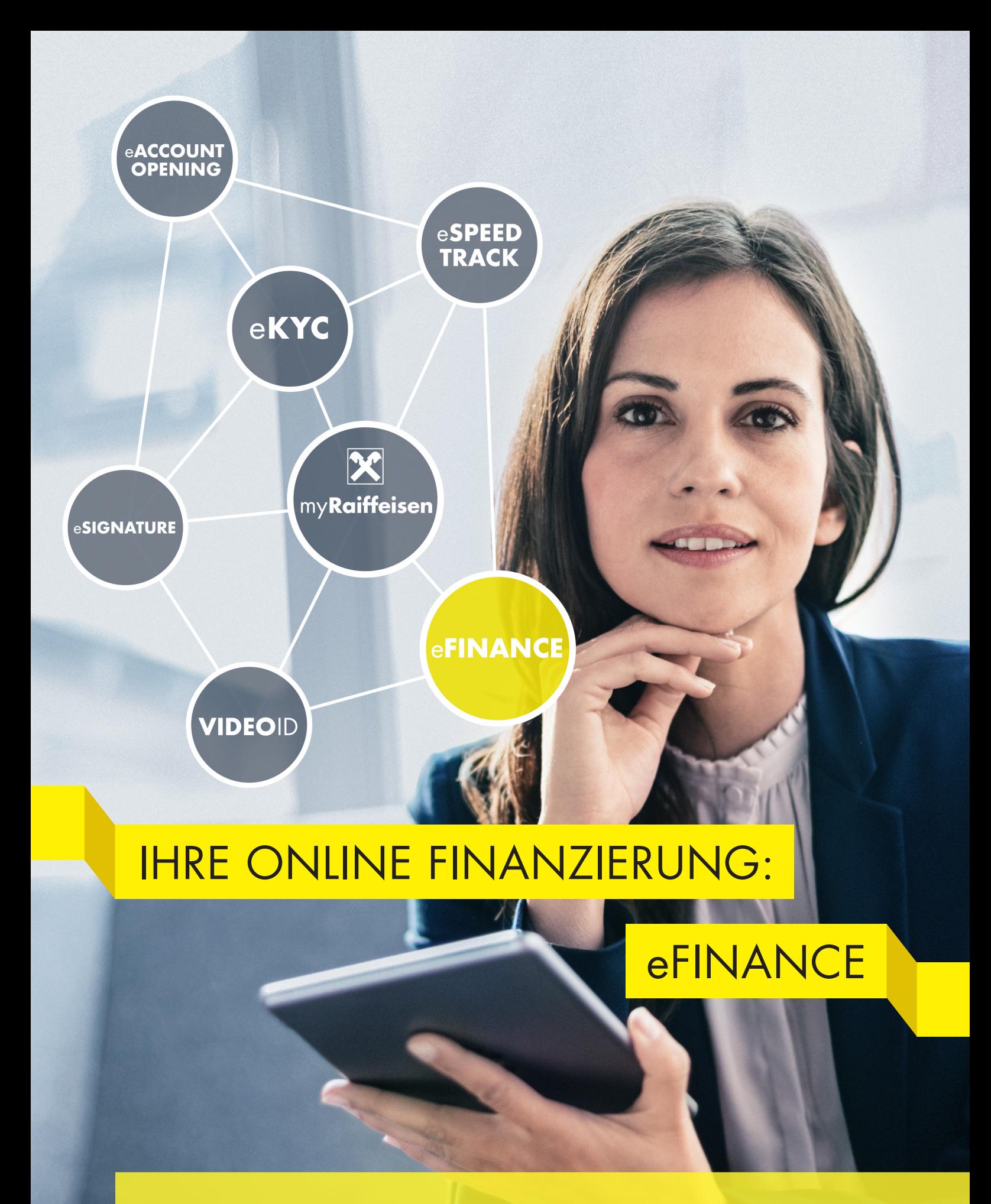

IHREN KLASSISCHEN BETRIEBSMITTELKREDIT UND IHREN RAHMEN FÜR GARANTIEN UND IMPORT-AKKREDITIVE KÖNNEN SIE JETZT GANZ EINFACH DIGITAL BEANTRAGEN UND ABSCHLIESSEN. In einem transparenten Prozess können Sie die notwendigen Dokumente sicher auf digitalem Weg übermitteln, mit uns verhandeln und unterzeichnen. Außerdem können Sie mit Ihrem Kundenbetreuer direkt über eFINANCE kommunizieren. www.myraiffeisen.com/efinance

<mark>● Raiffeisen Bank</mark><br>▲ International Member of RBI Group

Meine Business-Bank.

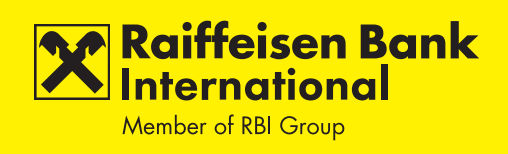

## Willkommen zu eFinance

Unsere neue digitale Lösung für Finanzierungsprodukte in Kombination mit persönlichem Kundenservice.

Im ersten Schritt bieten wir Ihnen einen digitalen Prozess für eine Overdraft Facility (auch in Form von revolvierenden Kredittranchen) und eine Trade Finance Facility für Garantien und Import-Akkreditive. Das Portfolio unserer eFINANCE Produkte wird in Zukunft kontinuierlich erweitert.

## Was sind die Vorteile von eFinance

eFinance bietet Ihnen die Möglichkeit, Finanzierungsprodukte ab sofort ganz einfach online zu beantragen. In einem transparenten und strukturierten Prozess können Sie die notwendigen Dokumente sicher übermitteln, mit uns verhandeln, und auch elektronisch unterzeichnen. Außerdem können Sie mit Ihrem Kundenbetreuer direkt über eFINANCE kommunizieren. Diesen digitalen Service können wir Ihnen als eine der ersten Business-Banken in Österreich anbieten und gemeinsam mit Ihnen wollen wir unser Angebot an eFINANCE-Lösungen ständig erweitern und verbessern.

## Haben Sie Fragen zu eFinance?

Bitte kontaktieren Sie direkt:

Harald Lorenz harald.lorenz@rbinternational.com Tel.: +43 664 8888 2823

oder Ihren Relationship Manager.

## Sicherheits-Aspekte

Die eFinance Funktion der RBI entspricht demselben hohen Sicherheitsstandard wie jede andere öffentlich zugängliche Plattform der RBI, die vertrauliche Informationen enthält. Die RBI involviert unabhängige externe Sicherheitsunternehmen, die eingehende Sicherheitstests und Sicherheitsüberprüfungen durchführen, bevor sie Funktionen für eine öffentliche Umgebung freigeben. Alle gespeicherten Daten sowie die gesamte Kommunikation zwischen den Systemen verwenden den neuesten Verschlüsselungsstandard.

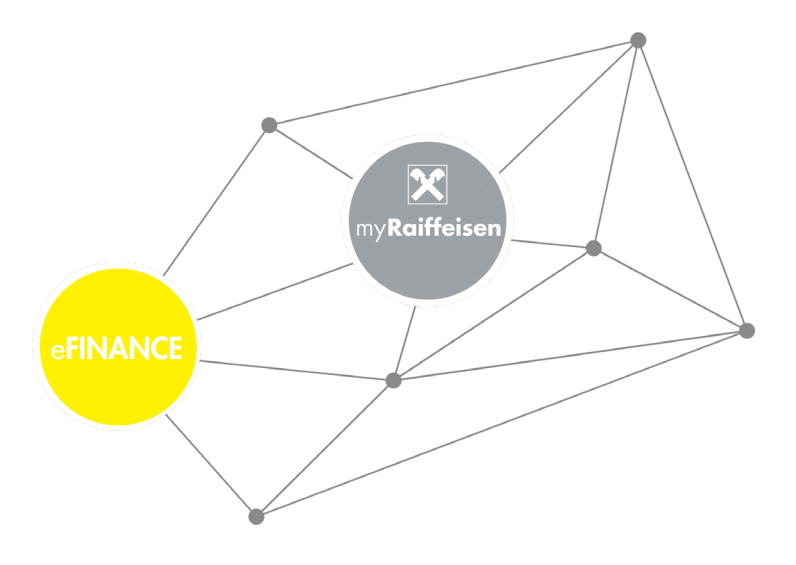

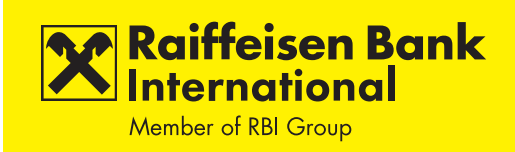

*eFinance bietet eine klare Darstellung Ihrer wichtigsten Prozessschritte und die Übersichtsseite zeigt den genauen Status all Ihrer Anfragen. Die blau markierten Prozessschritte signalisieren, dass eine Aktivität ihrerseits erforderlich ist.* 

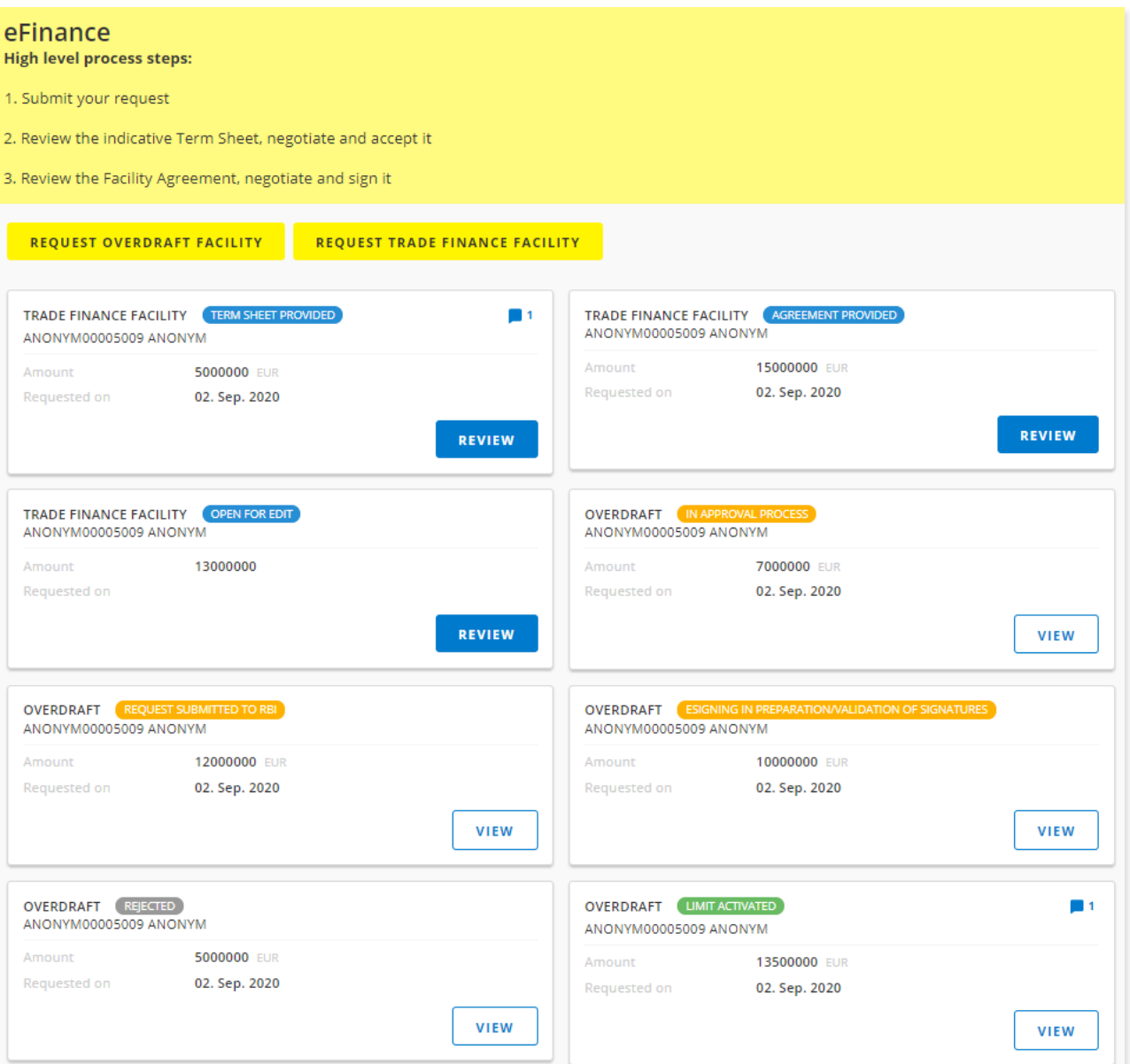

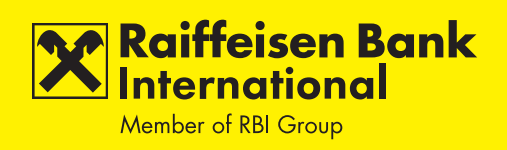

*Die Seite zur Beantragung einer Overdraft Facility (auch in Form von revolvierenden Kredittranchen) ermöglicht eine praktische und strukturierte Dateneingabe mittels Drop Down Menüs.* 

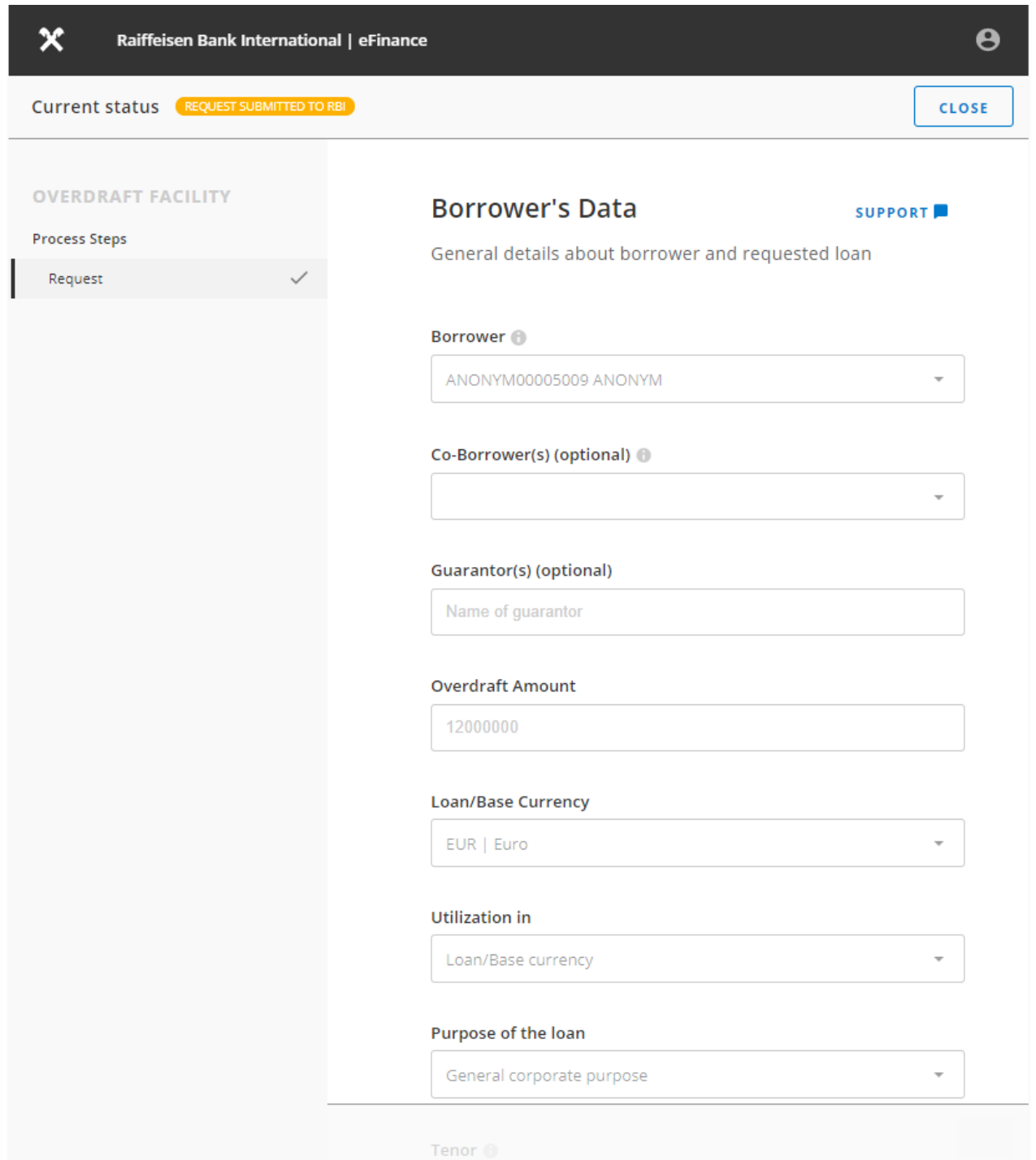

**X** Raiffeisen Bank Member of RBI Group

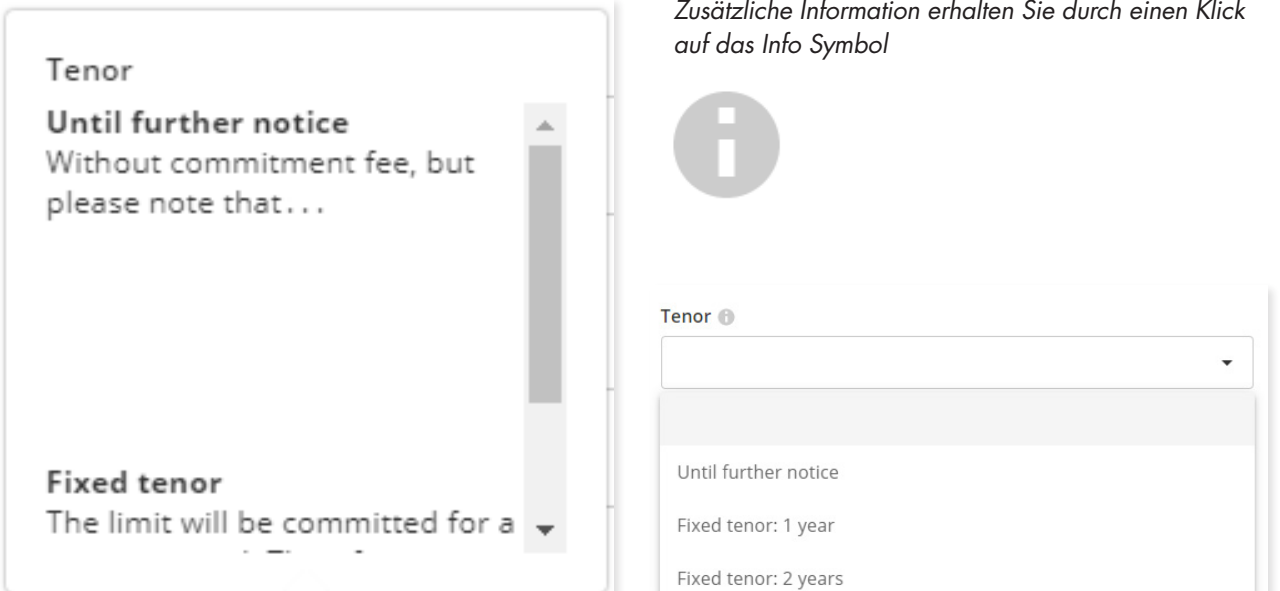

*Auf dieser Seite entscheiden Sie, ob Sie den Vertrag elektronisch oder physisch unterzeichnen.* 

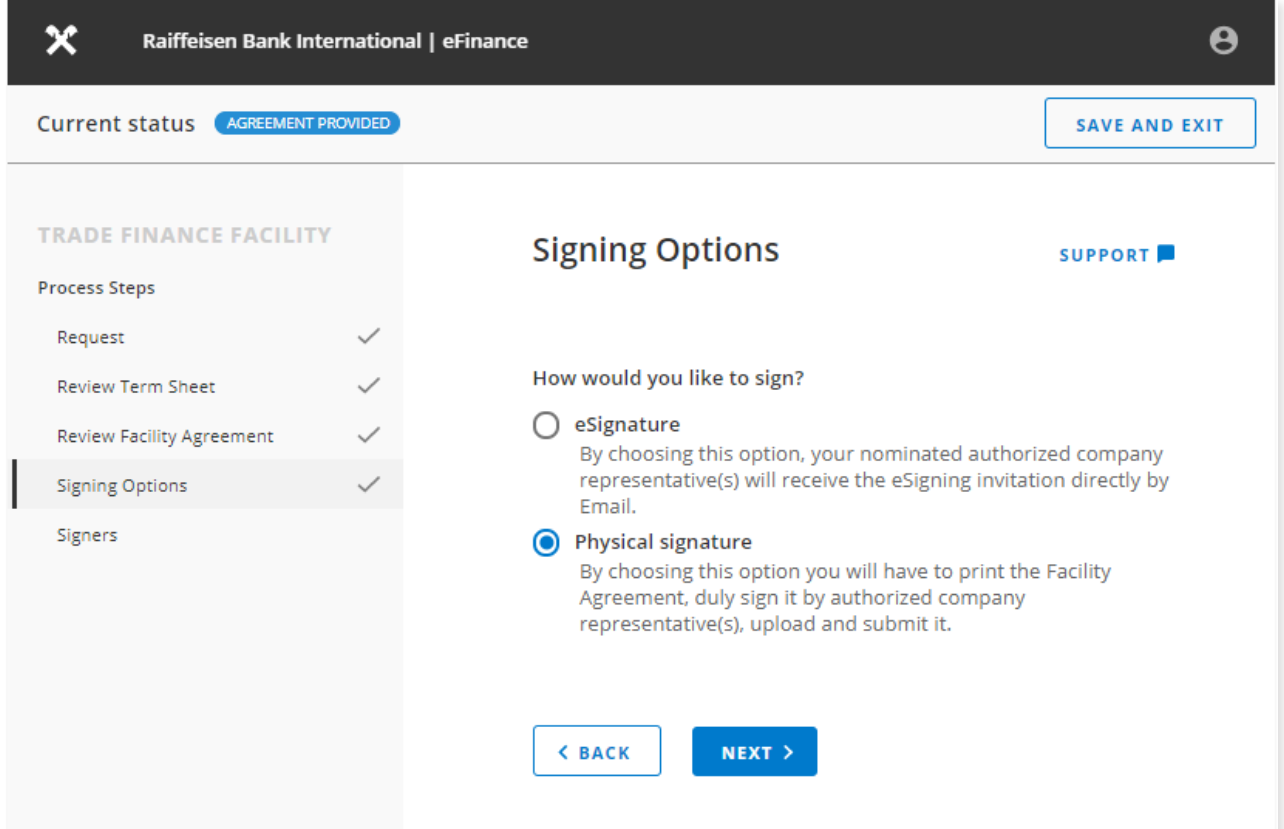

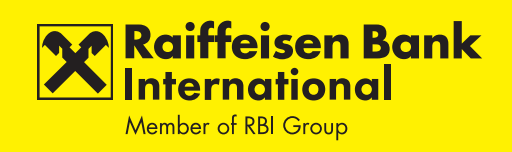

*Auf dieser Seite geben Sie die Daten der Personen (Person) bekannt, die im Namen Ihrer Firma den Vertrag unterzeichnen. Falls Sie die physische Unterschrift gewählt haben, laden Sie bitte hier den Vertrag zur Übermittlung hoch.* 

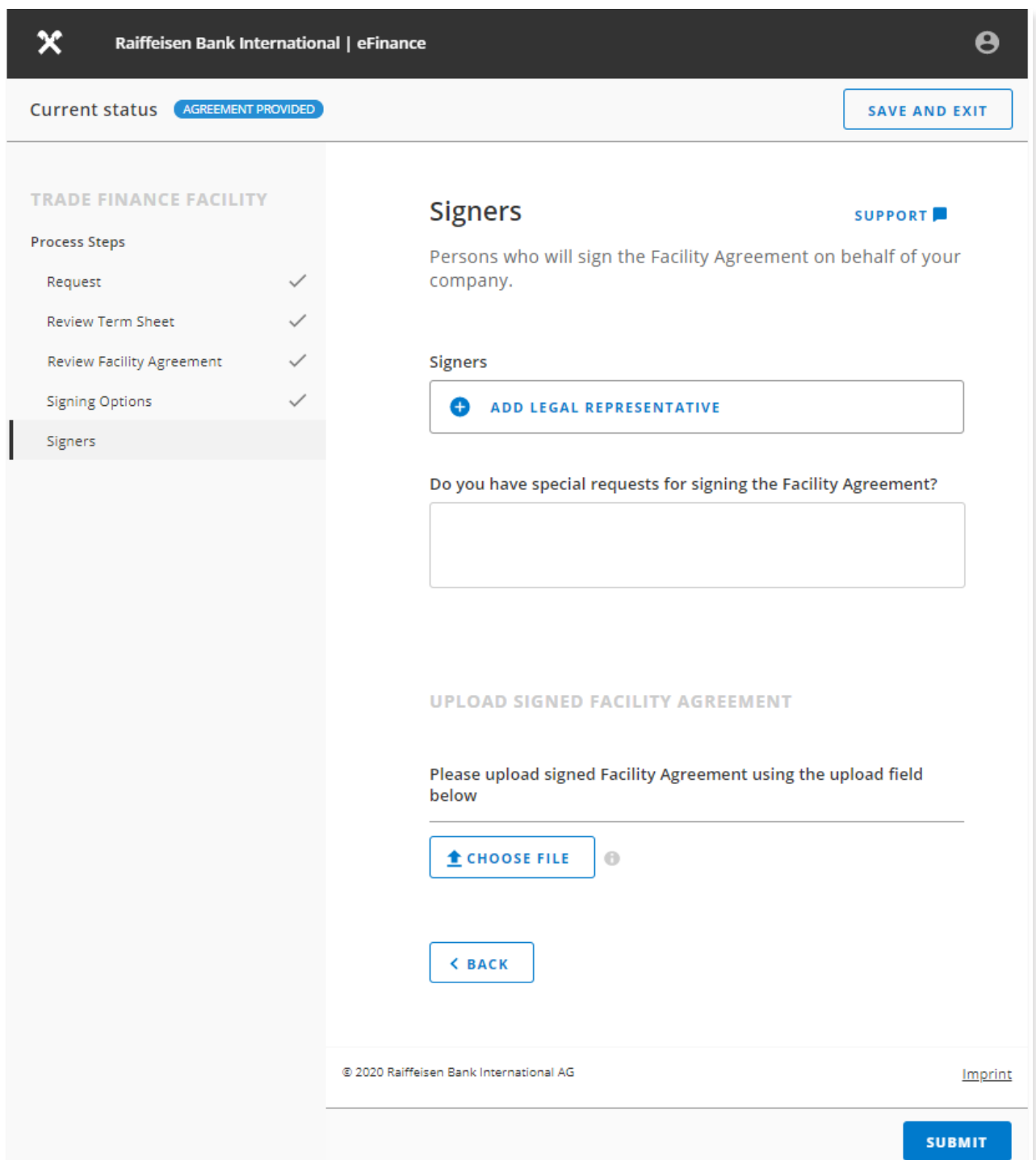

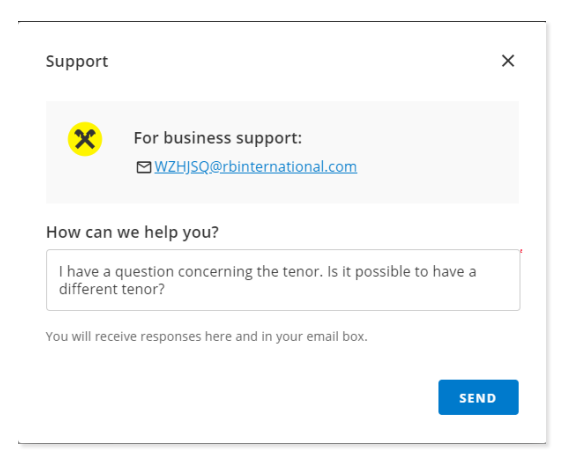

*Neben den bestehenden Kommunikationsmöglichkeiten können Sie uns auch über die Support Funktion kontaktieren, Fragen adressieren und zusätzliche Informationen austauschen.* 

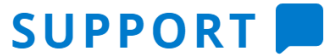

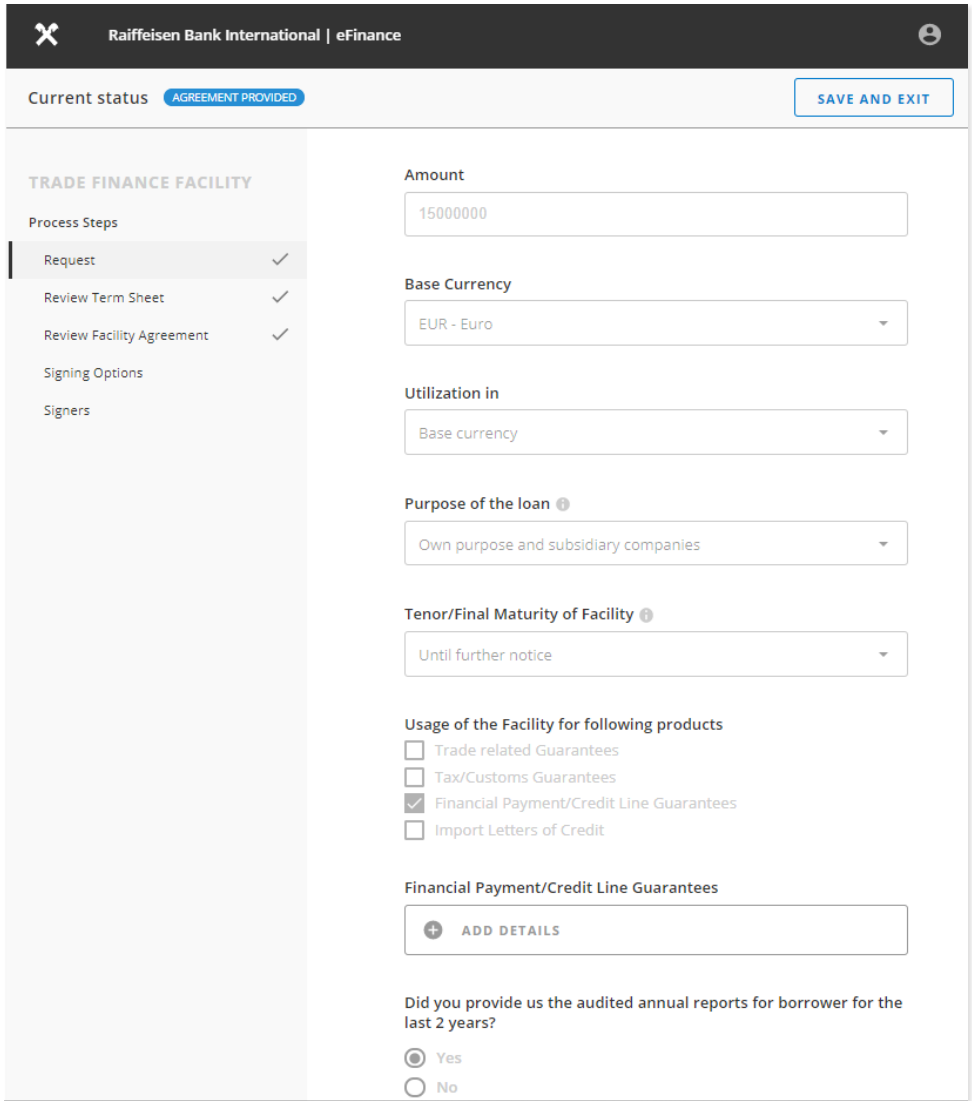

*Die Seite zur Beantragung einer Trade Finance Facility für Garantien und/oder Import-Akkreditive ermöglicht eine praktische und strukturierte Dateneingabe mittels Drop Down Menüs.* 

<mark>∕ Raiffeisen Bank</mark><br>∐International

Member of RBI Group

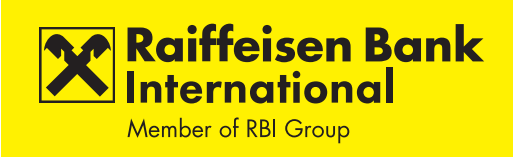

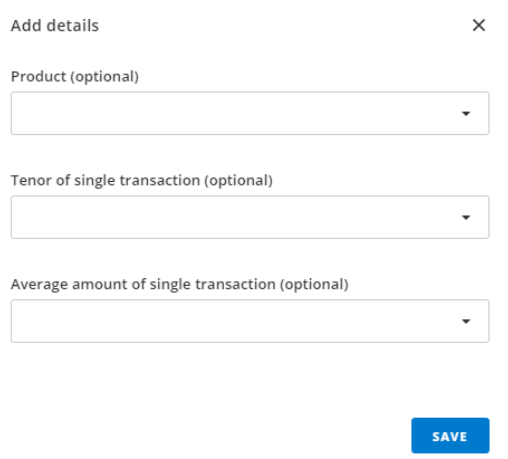

*Auf dieser Seite können Sie optional zusätzliche Informationen zu Ihrer Trade Finance Facility eingeben.*